# **Introduction** general description

The photographic portrait allows us to represent ourselves in public and private contexts in our daily lives. Sometimes the barriers between public and private are blurred, giving rise to uncomfortable situations. In this activity we will create a live portrait, as if an action became frozen. We will go through a set of activities in which visual narration, through photographic images, is combined with sound, through musical fragments and / or ambient sounds. The combination of languages will allow for collective creations around urban landscapes and urban cultures, constructed from the double dimension of individual and collective.

- **Increase competence in organising digital content.**
- **I** To stimulate thinking about own and others' privacy.
- **I** To experiment new digital tools to create and edit images, sounds and videos.

- › Chairs and tables.
- › Internet access.
- › Video projector and a computer.
- One smart phone per group of participants (minimum).

**POWER OF IMAGES PRIVACY CITIZENS PARTICIPATION CITIZENS PARTICIPATION** 

<u>입</u> POWER OF IMAG

## **GOALS**

# **PREPARATION**

Before the activity:

- **Prepare the links to video examples.**
- **Install Improvisa App (see [Toolkit](https://narcissusmeetspandora.eu/wp-content/uploads/2022/08/Narcisuss-Tutorial-Improvisa-app-LABA-EN.pdf) with instructions).**

### Prepare the space/room:

# **DIGITAL SKILLS**

LEVEL 3: learning of new digital tool.

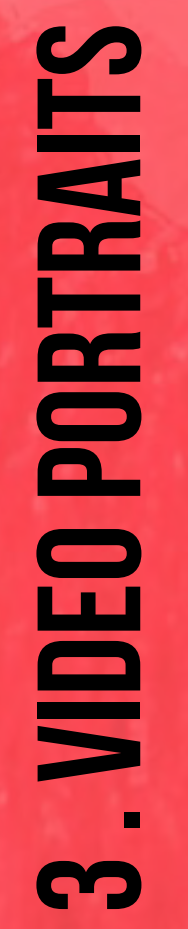

**DURATION** 

185' to 420'

nples of artworks comping image and sound:

lan Goldin:

[http://search.freefind.com/find.html?si=619029](http://search.freefind.com/find.html%3Fsi%3D619029%2056%26pid%3Dr%26n%3D0%26_charset_%3DUTF-8%26bcd%3D%25C3%25%20B7%26query%3Dnan%2Bgoldin) pid=r&n=0&\_charset\_=UTF-8&bcd=%C3% guery=nan+goldin

s://ubu.com/film/goldin\_life.html

tttp://collection.emst.gr/en/projects/Ολομόναχη/

#### Obert Wilson - Video Portraits: ://www.robertwilson.com/video-portraits s://www.youtube.com/watch?v=AROzD3YStGI s://www.youtube.com/watch?v=llDq0TIPHwo <u>s://www.youtube.com/watch?v=PmKrrovneTU</u> s://www.youtube.com/watch?v=Md-WjgFpB5A s://www.youtube.com/watch?v=-8yAlNdMT2c

Itorials - Audacity Manual: s://www.audacityteam.org/

(4) Improvisa's collection - Urban SOUNDS **MUSIC:** to pdf

ttps://freesound.org/ (requires login)

(6) Improvisa App tutorial to pdf

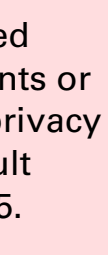

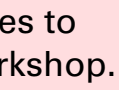

<u>လ</u> **editing picturesTING PICTUR** 豆

PRIVACY

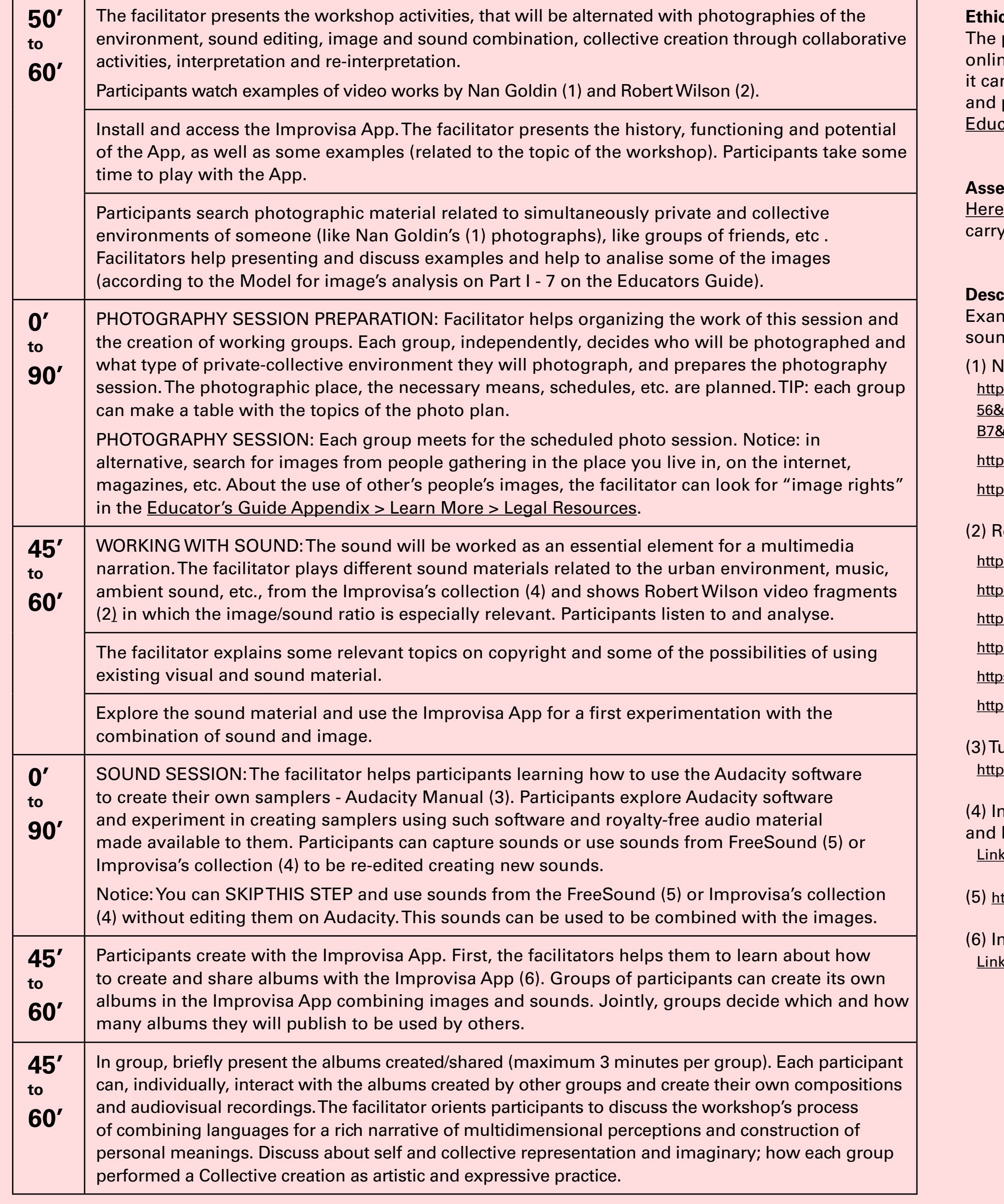

#### **Ethics**

participants works can be shared e with the consent of participants or n be kept offline. For more on privacy personal data protection, consult ator's Guide Part 1, point 4, p. 5.

#### **ssment**

the facilitator can find resources to out the assessment of the workshop.

#### **Pription and reference links**

**Step by Step**

**STEP BY STEP**